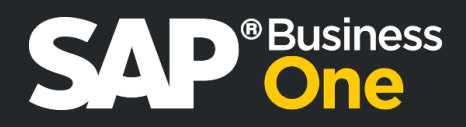

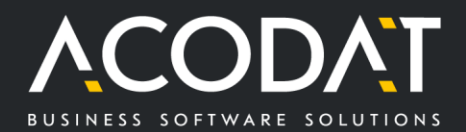

## Add On per SAP Business One **ACO Electronic Invoice**

L'Add On "ACO Electronic Invoice" è stato sviluppato da Acodat per poter reagire più velocemente e più precisamente alla legislazione italiana.

## **Versione standard**

Generazione integrata dei file XML per le fatture elettroniche **Funzioni:**

- Generazione diretta del file XML da SAP Business One
- Possibilità di modificare il file XML nel portale di invio e ricezione accreditato
- Generazione manuale e/o automatica di allegati (ad es. PDF) insieme al file XML
- Generazione del file XML da SAP Business One per le fatture in entrata da altri paesi dell'UE e fatture in entrata in "reverse charge" (sostituzione "esterometro")
- Generazione di massa di fatture per un periodo specifico
- Panoramica delle fatture in uscita emesse con varie opzioni di filtro

## **Versione estesa** (disponibile dal 01.01.2022)

Generazione integrata e importazione dei file XML per le fatture elettroniche **Funzioni:**

- Tutte le funzioni della versione standard
- Importazione dei file XML delle fatture italiane in entrata dal file system
- Panoramica delle fatture in entrata importate con varie opzioni di filtro
- Possibilità di controllare e assegnare ogni fattura in entrata ad articoli o ordini da SAP Business One

## **Vantaggi/benefici per il cliente:**

- Possibilità di adattare in modo flessibile il file XML per la fatturazione elettronica con poco dispendio di tempo
- Sviluppo continuo di nuove funzioni e miglioramenti garantiti
- Costantemente aggiornato sulla legislazione italiana (es. bollo virtuale, dichiarazione d'intento)
- Notevole risparmio di tempo grazie alla possibilità di importare fatture elettroniche in entrata (versione estesa)

Per ulteriori informazioni e richieste individuali, non esitate a contattarci. (telefono: +39 0474 830 670 o e-mail[: info@acodat.com\)](mailto:info@acodat.com)

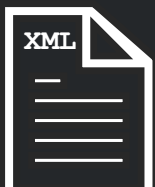

© 2021 Acodat Srl

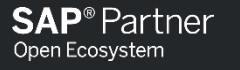

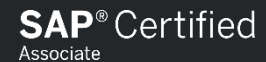

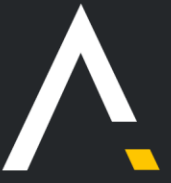